# **Tracteur pour les nuls**

## **Objectifs**

Utilisation d'un tracteur en toute sécurité : mécanique et entretien de base, conduite en différentes situations, utilisation de matériel attelé

#### **Contenu**

- Présentation des différents tracteurs existants et de la mécanique de base du tracteur.

- Présentation des maniements de bases avec un tracteur et mise en pratique.

- Présentation des différents modes d'attelage, apprentissage à l'attelage et au dételage sur des outils à cardan de la ferme et mise en pratique.

- Apprentissage des règles de base pour manipuler un tracteur avec une remorque et une fourche et mise en pratique.

- Présentation de l'entretien de premier niveau : faire les niveaux des tracteurs et reconnaissance de petites pannes, savoir faire des réparations basiques, estimer les coûts des réparations

- Présentation des principes de base de sécurité (réglementation sur la route, au quotidien).

#### Infos complémentaires

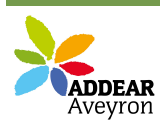

#### **Durée de la formation** 2 jour(s) **Date limite d'inscription** 01/09/2020

#### **Tarifs**

Adhérent 280€ Non adhérent 280€ Non agricole 280€ gratuit pour les agriculteurs éligibles VIVEA Contactez-nous pour tout autre fonds de formation

#### **Plus de renseignements**

Nerea NGFOK nerea-ngfok@addear12.com ADDEAR Aveyron La Maison des Paysans (La Mouline) 7 Côte d'Olemps - 12510 Olemps Tél. : 05-65-67-44-98 Portable : 07-82-75-81-26

## **Taux de satisfaction :** %

Repas partagé

### **Modalités d'accès :**

#### **Dates, lieux et intervenants**

**09 sept 2020** 09:30 - 17:30 (7hrs) **21 sept 2020** 09:30 - 17:30 (7hrs) **Sourbins** 12270 La Fouillade Sourbins 12270 La Fouillade

Laurent Lemouzy, paysan formateur

Laurent Lemouzy, paysan formateur Témoignages d'un maraîcher et d'un éleveur récemment installés sur le choix et l'utilisation du tracteur

# **Financeur(s)**

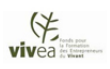

# **Bulletin d'inscription**

Nom et Prénom \_ \_ \_ \_ \_ \_ \_ \_ \_ \_ \_ \_ \_ \_ \_ \_ \_ \_ \_ \_ \_ \_ \_ \_ \_ \_ \_ \_ \_ \_ \_ \_

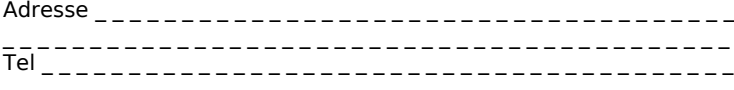

Courriel \_ \_ \_ \_ \_ \_ \_ \_ \_ \_ \_ \_ \_ \_ \_ \_ \_ \_ \_ \_ \_ \_ \_ \_ \_ \_ \_ \_ \_ \_ \_ \_ \_ \_ \_ \_ \_